# 

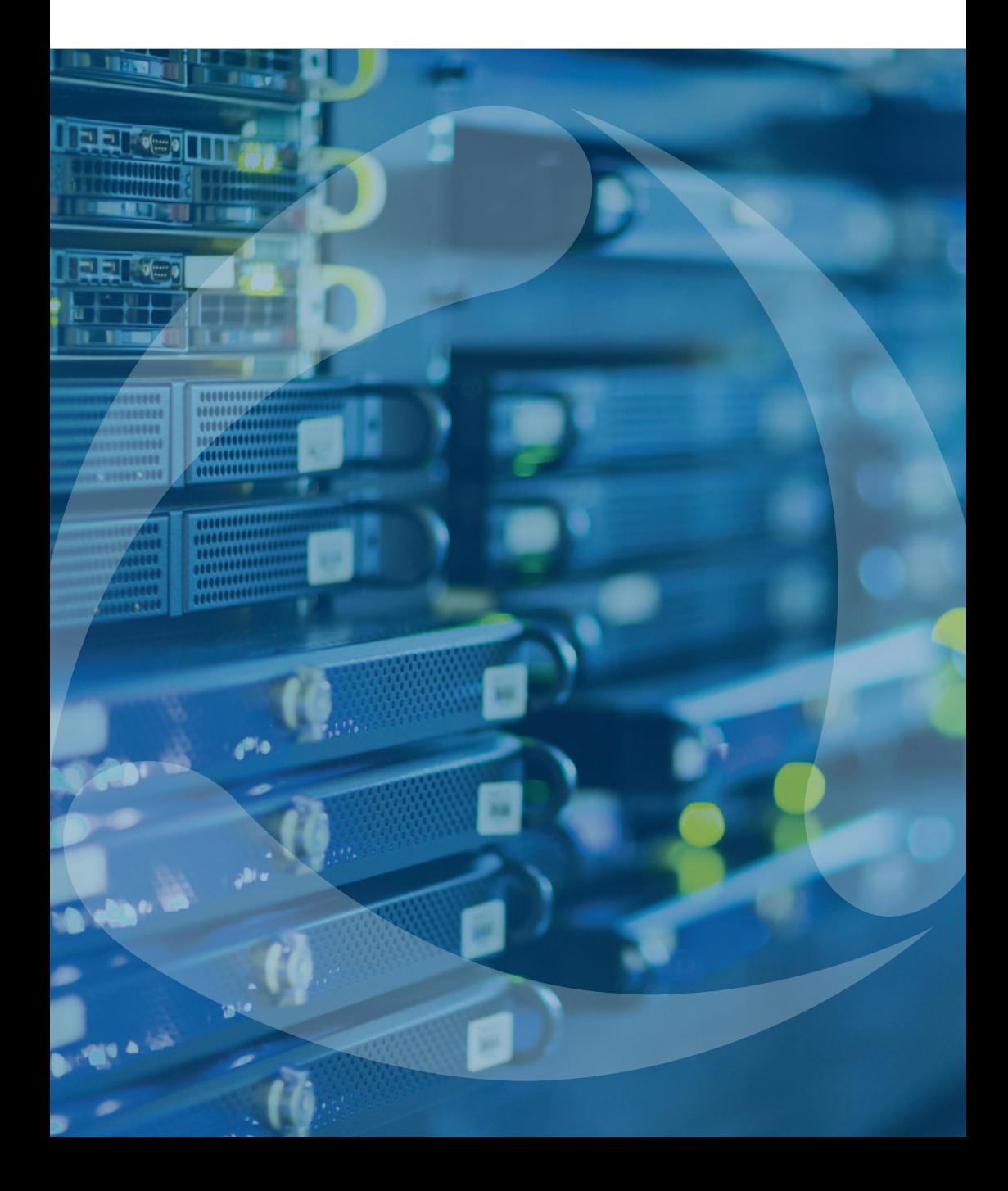

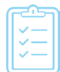

### Informes

### Novedades en informes

### Viajes, Horas de motor y Resumen

Calculadora para contar los valores digitales en las filas de tablas. Los resultados se visualizan en una columna nueva

### Conducción eficiente

• Filtros: *Infracción* (nombre), *Duración, Kilometraje en viajes*

• Columna *Ranking por infracciones* con el resaltado de colores para los informes por grupo de unidades/conductores

### Sensores digitales

Parámetro *Máscara de sensores* personalizados para visualizar en informes los valores de sensores personalizados cuando el sensor digital está encendido/ apagado

### Movimiento de combustible

• Opción *Tiempo de espera menos de* como condición para agrupar los intervalos de funcionamiento de sensores contadores

- Opción *Solo considerar unidades con llenados* en la sección *Geocercas/Unidades*
- Posibilidad de crear informes para conductores asignados a camión cisterna de combustible
- Mecanismo mejorado para detectar el cruce de los intervalos

### Geocercas

Posibilidad de generar informes por geocercas de todos los recursos disponibles

### Llenados

Columna *Descripción* para llenados registrados como eventos

### Pedidos

- Columnas para los datos de temperatura
- Visualización de archivos y fotos adjuntados al pedido

#### Resumen

Opción *Obtener intervalos* para el filtro *Resumen por*: separación de los datos tabulares que se encuentran en el cruce de turnos/días/semanas

### Viajes

Columnas para coordenadas y datos de temperatura

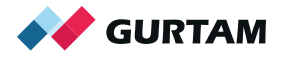

### Paradas y estacionamientos

Columna para coordenadas

#### Asignaciones: informes por conductores y grupos de conductores

• Filtración de datos por geocercas e interposición de unidades

• Opción *Utilizar precisión de centésimas en recorridos/combustible/contadores* en las configuraciones avanzadas de la plantilla de informe

#### Horas de motor

Columnas *Consumido por … en h/m en movimiento, Consumo promedio por … en h/m en movimiento, Consumo promedio por … en ralentí* en la tabla *Estadísticas*

#### Problemas de conexión

Muestra de lapsos, cuando al sistema no venían datos de la unidad

#### Sensores contadores

- Filtración por Límite superior/inferior de valores
- Opción *Tiempo de espera menos de* como condición para agrupar los intervalos del funcionamiento de sensores contadores

### Seguimiento de sensores

• Seguimiento de valores textuales

#### Modificación del diseño de informes

División del contenido de la ventana en pestañas, agrupación de los ajustes de la plantilla y del contenido. Agreguen el contenido y configuren el informe en una sola ventana pasando de una pestaña a otra.

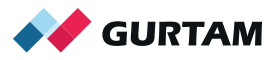

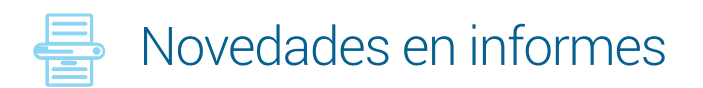

- Nuevo tipo de informe *Grupo de pasajeros*
- Tabla *Viajes* en informes por conductor/grupo de conductores
- Generación del informe por varias unidades sin crear el grupo: seleccionen las unidades necesarias en la etapa de creación de plantilla de informe

• Opción *Aspecto "dos informes"* para visualizar una gráfica o tabla adicional en el lugar del mapa

### Envío del informe por tareas y notificaciones por e-mail

• Plantillas de correos que se envían al cliente junto con el informe

• Acceso a los informes de gran tamaño vía enlaces: el informe se almacena en el servidor FTP del usuario, así que el usuario solo recibe el enlace al informe para visualizar o descargarlo

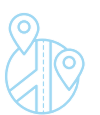

### **Geocercas**

• Función *Distancia de unidad a geocerca*: el cálculo de distancia se utiliza en función de dirección

• Campos personalizados para geocercas

### Vídeo en Wialon

El sistema está compatible con los dispositivos de Servision, Howen, Neotech Electronics, Сamera telematics, Streamax y ofrece no solo el seguimiento por vídeo basado en eventos, sino también el streaming. El vídeo se transmite en miniventanas que se abren por medio de un clic en el icono en el panel de seguimiento o en el minimapa.

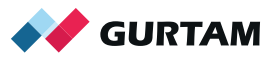

## **Notificaciones**

### Expansión del texto de notificaciones por medio de etiquetas

%SENSOR(\*)% - el valor de un sensor concreto %LOCATOR\_LINK% - el enlace a la localización de la unidad %ZONE% - una geocerca que visita o abandona la unidad %UNIT\_GROUP% - el grupo a que pertenece la unidad %DRIVER\_PHONE% - el número de teléfono del conductor

### Nuevas condiciones de activar notificaciones

- Al recibir los mensajes del rastreador con coordenadas del localizador LBS
- Al alcanzarse el volumen mínimo de llenado/descarga
- Al perderse la conexión y por ralentí dentro o fuera de una geocerca
- Al visitar/abandonar todas las geocercas indicadas simultáneamente o solo una de ellas

• Limitaciones del número máximo de activaciones de una notificación por un período de tiempo determinado

### Comentarios a las notificaciones

Posibilidad de registrar las notificaciones como eventos personalizados y dejar los comentarios a ellas

### Comando *Enviar mensaje personalizado*

• Agrupación de parámetros guardados en el sistema. Cada conjunto de parámetros se utiliza para configurar un tipo de dispositivos determinado • Exportación de parámetros de un mensaje personalizado para configurar los dispositivos por medio de cualquier usuario en el sistema

**EE** Tacógrafos

Visualización de actividad del conductor de los archivos DDD por el día pasado

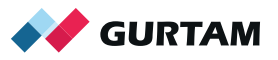

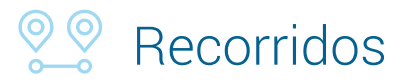

División de recorridos por viajes al activar la detección de viajes: los segmentos se muestran de diferentes colores y se dividen por marcadores

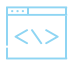

### Interfaz

- Diseño mejorado del Panel de seguimiento y el diálogo de aplicaciones web
- Filtro en el Panel de mensajes
- Nombre del conductor en el nombre de la unidad
- Información adicional por grupo de unidades

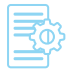

### Común

- Autenticación de 2 factores y validación de contraseña
- Desactivación de unidades estacionales
- Agrupación de parámetros y nuevos campos en *Referencia* y *Perfil*: modelo, potencia y volumen del motor, tipo de combustible
- Derechos separados para visualizar y modificar los ajustes de conectividad:
- ID único, número de teléfono, tipo de dispositivo

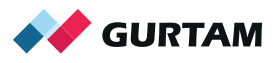

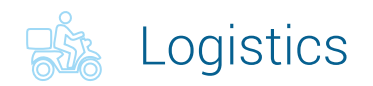

### Mapa

- Pantalla completa
- Desactivación de autoescala

### Pedidos

• Información adicional en el diálogo de creación de pedidos modificado (por ej., dimensiones de carga)

- Posibilidad de copiar pedidos con los archivos adjuntos
- Creación de un pedido nuevo a base de ya existente y la posibilidad de volver

a trabajar con un pedido rechazado

• Limitación: 20 direcciones en la lista desplegable

### Importación

• Botón especial para agregar las columnas necesarias

• Configuración automática del tiempo en columnas vacías *Tiempo desde* y *Tiempo hasta* en la pestaña *Básicos* de los ajustes

- \* Para los pedidos únicos el sistema indicará el día siguiente
- Rueda del ratón lateral

### Notificaciones

- Del navegador: mensajes del conductor en el chat
- E-mail: editor de HTML para el texto de notificaciones
- Emergentes: agregación y eliminación de pedidos

### Planificación

• Elección de pedidos. La posibilidad de modificar la ventana de entrega, asignar etiquetas, precisar el tiempo de descarga, etc.

• Elección de vehículos. La filtración por el tipo de pedidos seleccionados

• Distribución de pedidos. La opción *Volver a optimizar* que permite cambiar los ajustes (orden de puntos, distribución entre unidades) y aplicarlos sin volver atrás

• Distribución de pedidos. Gestión múltiple de rutas: escoger, desplegar, imprimir, eliminar

- Impresión del plan de carga. Los pedidos se imprimen en el orden inverso
- Cambio del orden de columnas por medio de arrastrarlas hacia la posición necesaria
- Coeficiente de embotellamientos que conlleva la disminución de velocidad

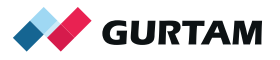

### Rutas

- Agregación de pedidos únicos o permanentes a una ruta creada
- Cambio de la unidad en la ruta creada
- Cambio del orden de columnas por medio de arrastrarlas hacia la posición necesaria
- Gestión múltiple de rutas: escoger, desplegar, imprimir, eliminar
- Búsqueda y filtración de pedidos
- Importación de rutas por medio del formato JSON o el API

### Común

- Dashboard que contiene la información resumida sobre pedidos, rutas, informes, mensajes del chat
- Visualización en informes de los archivos de pedidos realizados
- Modificaciones del editor de HTML
- La mayor diferencia en el mapa entre la ruta planeada y real
- Limitación de derechos para varios elementos según el sistema de derechos de acceso en el sistema de seguimiento

### **ENRICE STATE**

Nueva solución para controlar el transporte de pasajeros. Incluye localizador para pasajeros, API, agrupación de rutinas y herramienta Dashboard

### $\mathbb{E}$  CMS Manager

Dashboard: la información resumida sobre el servicio se muestra en forma de gráficas y estadísticas

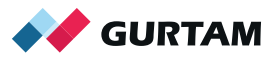

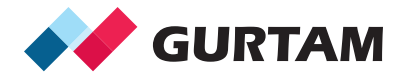

gurtam.com

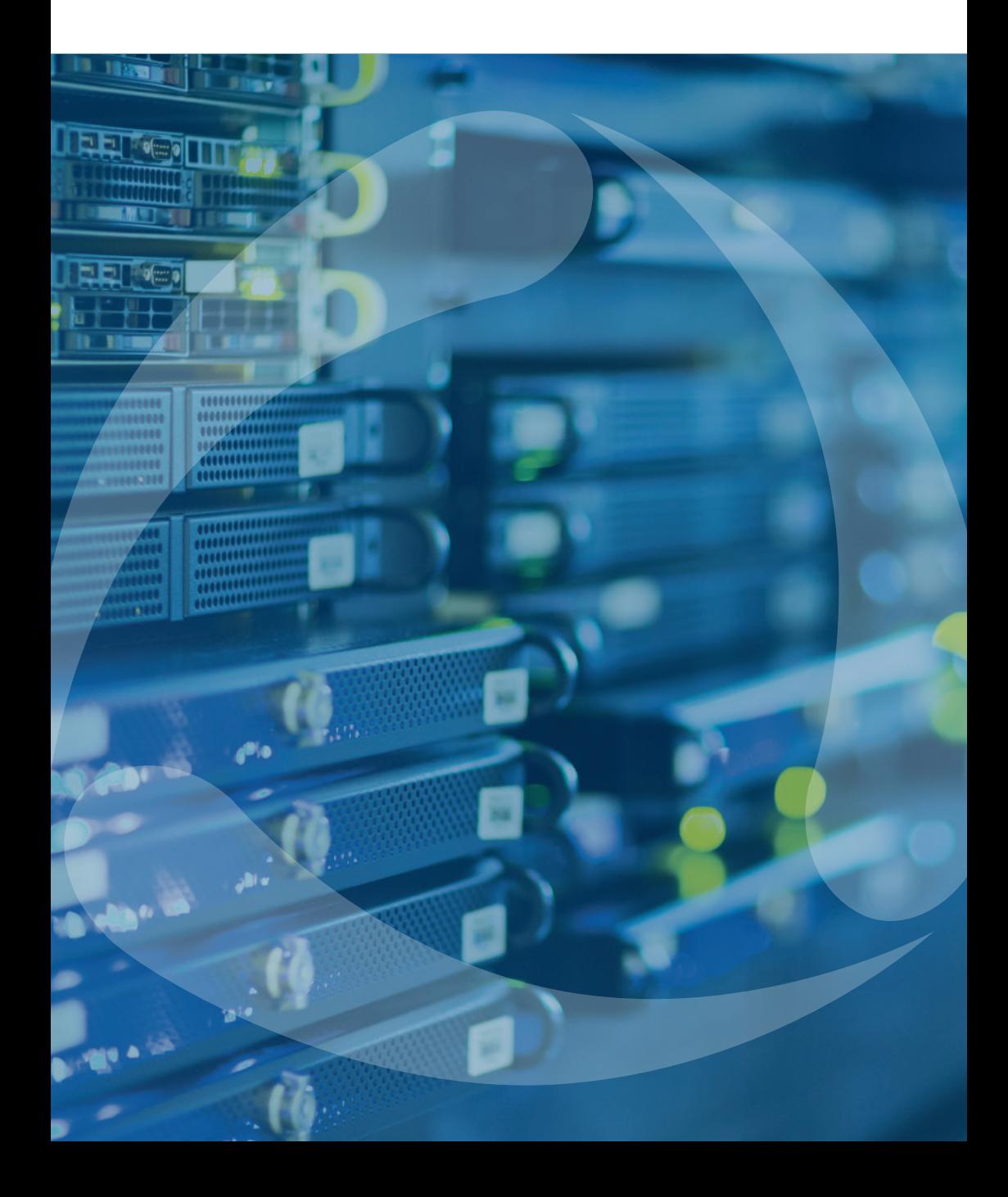